## GEA

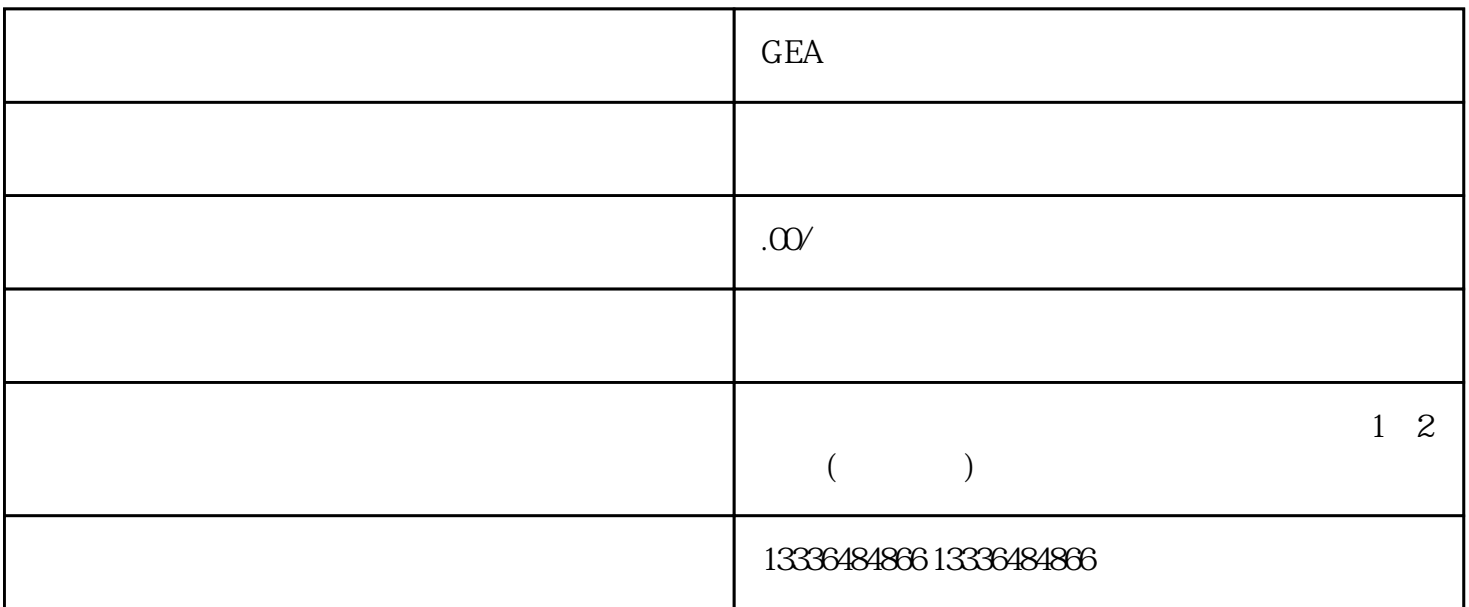

 $GEA$ 

 $GEA$ 

 $GEA$ 

 $GEA$